## **FORMATO DE INSCRIPCIÓN OPCIÓN ACADÉMICA**

De acuerdo con el Reglamento General de Estudiante de Pregrado Art. 104, la Universidad de los Andes establece las Opciones como una modalidad de profundización en el pregrado.

## **Requisitos**

- Tener un promedio acumulado igual o superior a 3.25.
- Formalizar la inscripción de la opción a través de este formato.

## **Periodo de inscripción**

Revisar el Calendario Académico que se encuentra en la página web de Admisiones y Registros.

## **RECUERDE DILIGENCIAR EL FORMATO DE FINALIZACIÓN DE LA OPCIÓN PARA LA ENTREGA DEL CERTIFICADO CORRESPONDIENTE AL MOMENTO DE GRADUARSE**

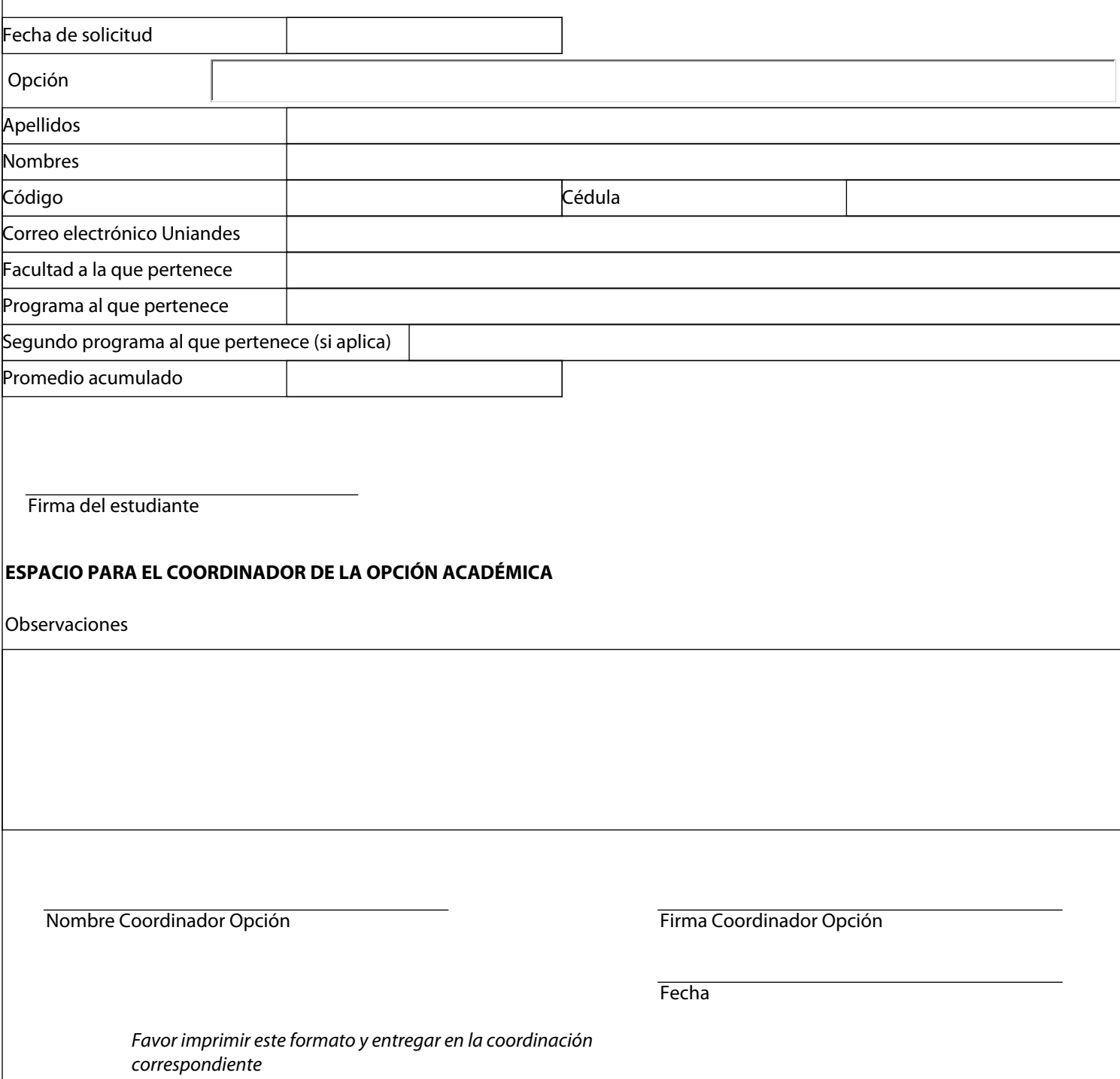